# PENGEMBANGAN ROBOTIC PROCESS AUTOMATION **DALAM PROSES PENGECEKAN STATUS BACKUP** DATABASE PADA PREFLIGHT-CHECK ACTIVITY DI BRI

## PRAKTEK KERJA LAPANGAN

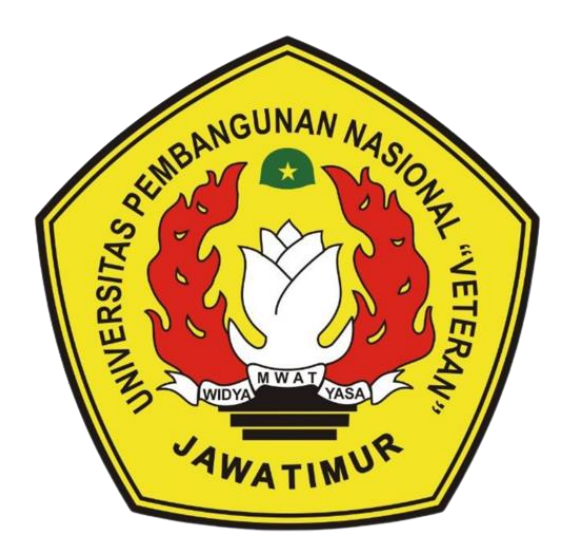

Oleh :

### **RIZQY AHSANA PUTRI**

NPM. 19081010058

### PROGRAM STUDI INFORMATIKA

### **FAKULTAS ILMU KOMPUTER**

### UNIVERSITAS PEMBANGUNAN NASIONAL "VETERAN"

**JAWA TIMUR** 

2022

# PENGEMBANGAN ROBOTIC PROCESS AUTOMATION **DALAM PROSES PENGECEKAN STATUS BACKUP DATABASE PADA PREFLIGHT-CHECK ACTIVITY DI BRI**

# PRAKTEK KERJA LAPANGAN

Diajukan Untuk Memenuhi Sebagai Persyaratan Dalam Menempuh Gelar Sarjana Komputer Program Studi Teknik Informatika

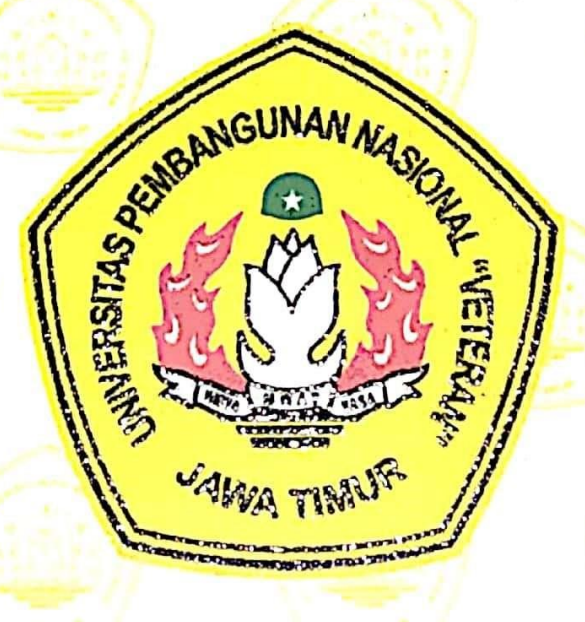

Olch: RIZOY AHSANA PUTRI NPM. 19081010058

PROGRAM STUDI INFORMATIKA **FAKULTAS ILMU KOMPUTER** UNIVERSITAS PEMBANGUNAN NASIONAL "VETERAN" **JAWA TIMUR** 2022

# **LEMBAR PENGESAHAN** PRAKTEK KERJA LAPANGAN

**FENGEMBANGAN ROBOTIC PROCESS**<br>AUTOMATION DALAM PROSES PENGECEKAN **AUTOMATION DALAM** STATUS BACKUP DATABASE PADA PREFLIGHT-**Oleh : RIZOY AHSANA PUTRI NPM : 19081010058**

**Telah Diseminarkan Dalam Ujian PKL, pada :**

**Hari Jumat, Tanggal 23 Desember 2022** 

**Menyetujui**

**Dosen Pembimbing Pembimbing Lapangan** 

**Henni Endah Wahanani, S.T, M.Kom NIPPPK : 197809222021212005**

> **Dekan Fakultas Ilmu Komputer**

**Wawas Ihsan Prayogo PN : 00268700**

**Mengetahui**

**Koordinator Program Studi Informatika**

**Som, M.Kom NPT : 3 8009 05 0205 1**

**Dr. Ir. Ni Ketut Sari, MT** 

**NPT : 19650731 1199203 2 001**

### **SURAT PERNYATAAN**

Saya yang bertandatangan di bawah ini:

Nama : Rizqy Ahsana Putri

NPM : 19081010058

Menyatakan bahwa kegiatan PKL yang saya lakukan memang benar-benar telah saya lakukan di perusahaan/instansi:

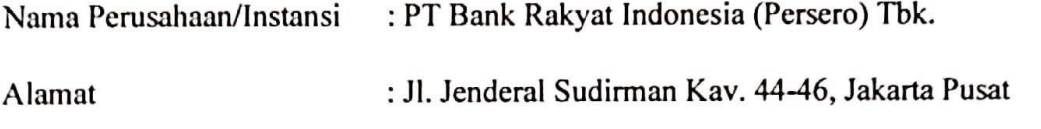

Valid, dan perusahaan/instansi tempat saya PKL benar adanya dan dapat dibuktikan kebenarannya. Jika saya menyalahi surat pernyataan yang saya buat maka saya siap menapatkan konsekuensi akademik maupun non-akademik. Berikut surat pernyataan saya buat sebagai syarat laporan PKL di prodi Informatika, FIK, UPN "Veteran" Jawa Timur.

Hormat Saya,

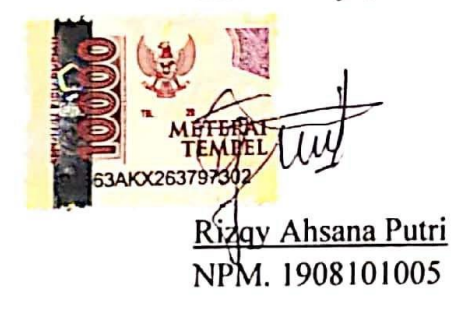

# PT. BANK RAKYAT INDONESIA (PERSERO) Tbk

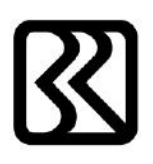

Kantor Pusat<br>Jl. Jenderal Sudirman Kav. 44-46 Tromol Pos 1094/1000 Jakarta Pusat 10210<br>Telepon : (021) 5751448<br>Website : http://www.bri.co.id

## **SURAT KETERANGAN SELESAI PKL**

Yang bertandatangan di bawah ini:

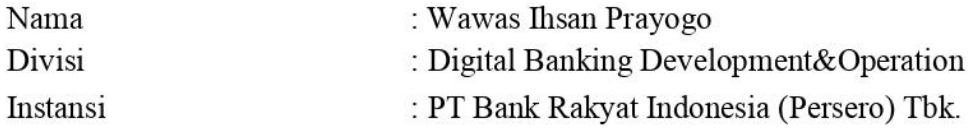

Menerangkan bahwa:

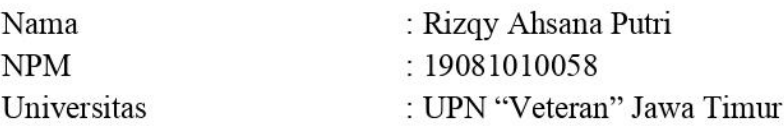

Telah menyelesaikan kegiatan magang/Praktek Kerja Lapangan (PKL) di PT Bank Rakyat Indonesia (Persero) Tbk selama 1 (satu) bulan terhitung dari tanggal 22 Juli 2022 sampai dengan 22 Agustus 2022. Selama menjalani kegiatan Praktek Kerja Lapangan (PKL), yang bersangkutan dapat mengerjakan tugas-tugas yang diberikan dengan baik dan dapat dipertanggungjawabkan.

Demikian surat keterangan ini dibuat untuk dapat dipergunakan sebagaimana mestinya.

Jakarta, 13 September 2022

Pembimbing Lapangan/Mentor

Wawas Ihsan Prayogo PN: 00268700

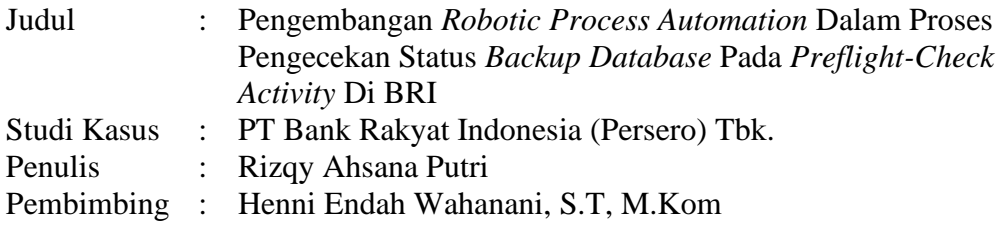

#### **ABSTRAK**

PT Bank Rakyat Indonesia adalah salah satu bank milik pemerintah yang terbesar di Indonesia. Berlatar belakang dengan meningkatnya lini bisnis berbasis digital di BRI, yang kemudian mendorong pertumbuhan jumlah nasabah melalui layanan simpan pinjam digital menuntut adanya kebutuhan digitalisasi produk. Transformasi digital menjadi penting dan harus terus dilakukan demi tercipta digital banking dan digital ecosystem yang unggul. Dalam rangka mencapai transformasi tersebut, diperlukan teknologi dan inovasi yang mampu melakukan pengembangan product, ecosystem serta proses IT operational. Salah satu peran dalam mendorong pencapaian tersebut adalah dengan membuat sebuha proses automation yang bisa membantu peran karyawan dalam menjalankan kegiatan operasionalnya. Salah satu kegiatan operasional harian yang perlu dilakukan untuk memastikan seluruh aplikasi ekosistem BRI dapat berjalan lancar ialah kegiatan Preflight Check. Preflight check merupakan sebuah aktifitas pengecekan data aplikasi (dari ELK elasticsearch Kibana, Grafana, dan Web Aplikasi, Query Database, Rundeck) yang selanjutnya akan dikirimkan atau dilaporkan ke grup WhatsApp. Berdasarkan permasalah tersebut, penulis merancang tujuan khusus pada PKL kali ini yaitu untuk mengembangkan robotic process automation (RPA) untuk proses pengecekan status backup database pada preflight-check activity di BRI.

RPA didefinisikan sebagai penerapan teknologi dan metodologi tertentu yang didasarkan pada perangkat lunak dan algoritma yang bertujuan untuk mengotomatisasi tugas-tugas manusia yang berulang. Fungsionalitasnya terdiri dari otomasi aktivitas berulang dan berbasis aturan dengan menggunakan robot perangkat lunak non-invasif, yang disebut bot. Salah satu platform yang dapat menunjang proses pengembangan RPA ialah UIPath. Uipath adalah platform RPA gratis yang mampu bekerja dengan semua aplikasi web (antarmuka pengguna), terintegrasi dengan Windows dan Microsoft Office, juga memiliki fungsi recording. UIPath merupakan tools yang dapat membantu otomasi proses yang berulang. Dalam eksekusi pembuatan RPA, terdapat dua tahapan besar yang harus dilalui, yaitu tahap pre-implementasi dan tahapan membuat flowchart.

Hasil dari implementasi dan pengujian pada project ini menunjukkan bahwa project RPA yang dibuat telah berhasil dikembangkan sesuai dengan harapan dan tentu saja mampu memperingan pekerjaan para karyawan IT di BRI. Robotic Process Automation (RPA) diharapkan bisa diimplementasikan bukan hanya dalam proses pengecekan status backup database saja, namun juga pada aktivitas-aktivitas lain yang masih dilakukan secara manual dan berulang-ulang.

**Kata Kunci** : BRI, *Preflight-check Activity*, RPA

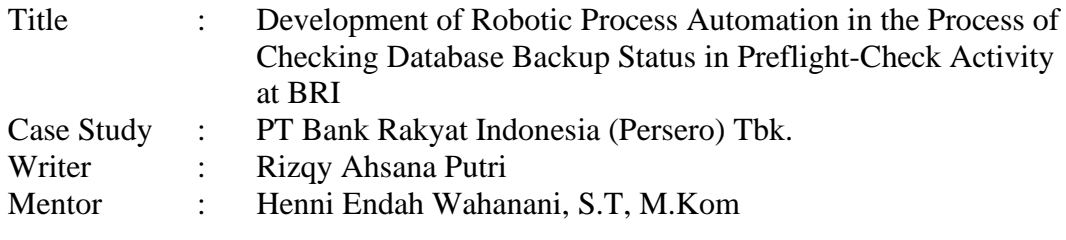

#### **ABSTRACT**

*PT Bank Rakyat Indonesia is one of the largest state-owned banks in Indonesia. Against the backdrop of an increase in digital-based business lines at BRI, which then drives the growth in the number of customers through digital savings and loan services, the need for product digitization is required. Digital transformation is important and must continue to be carried out in order to create a superior digital banking and digital ecosystem. In order to achieve this transformation, technology and innovation are needed that are capable of developing product, ecosystem and operational IT processes. One of the roles in driving this achievement is to create an automation process that can assist the role of employees in carrying out their operational activities. One of the daily operational activities that needs to be carried out to ensure that all BRI ecosystem applications can run smoothly is the Preflight Check activity. Preflight check is an activity of checking application data (from ELK elasticsearch Kibana, Grafana, and Web Applications, Database Queries, Rundeck) which will then be sent or reported to the WhatsApp group. Based on these problems, the authors designed a specific goal for street vendors this time, namely to develop a robotic process automation (RPA) for the process of checking the status of database backups on preflight-check activity at BRI.* 

*RPA is defined as the application of certain technologies and methodologies based on software and algorithms that aim to automate repetitive human tasks. Its functionality consists of automating repetitive and rule-based activities using noninvasive software robots, called bots. One platform that can support the RPA development process is UIPath. Uipath is a free RPA platform capable of working with all web applications (user interface), integrated with Windows and Microsoft Office, also has a recording function. UIPath is a tool that can help automate repetitive processes. In the execution of making an RPA, there are two major stages that must be passed, namely the pre-implementation stage and the stage for making a flowchart.* 

*The results of the implementation and testing of this project show that the RPA project created has been successfully developed in line with expectations and of course able to make the work of IT employees at BRI easier. Robotic Process Automation (RPA) is expected to be implemented not only in the process of checking database backup status, but also in other activities that are still done manually and repeatedly.*

*Keywords : BRI, Preflight-check Activity, RPA*

### **KATA PENGANTAR**

<span id="page-7-0"></span>Alhamdulillah, puji syukur kehadirat Allah SWT yang telah memberikan rahmat dan inayah-Nya sehingga penulis dapat menyelesaikan laporan Praktek Kerja Lapangan yang berjudul Pengembangan Robotic Process Automation Dalam Proses Pengecekan Status Backup Database Pada Preflight-Check Activity Di BRI.

Terima kasih saya ucapkan kepada Ibu Henni Endah Wahanani S.T, S.Kom., yang telah membantu penulis baik secara moral maupun materi. Terima kasih juga penulis ucapkan kepada teman-teman seperjuangan yang telah mendukung penulis sehingga penulis bisa menyelesaikan laporan Praktek Kerja Lapangan ini tepat waktu.

Penulis menyadari, bahwa laporan Praktek Kerja Lapangan yang kami buat ini masih jauh dari kata sempurna baik segi penyusunan, bahasa, maupun penulisannya. Oleh karena itu, kami sangat mengharapkan kritik dan saran yang membangun dari semua pembaca guna menjadi acuan agar penulis bisa menjadi lebih baik lagi di masa mendatang.

Semoga laporan Praktek Kerja Lapangan ini bisa menambah wawasan para pembaca dan bisa bermanfaat untuk perkembangan dan peningkatan ilmu pengetahuan.

Surabaya, November 2022

Penulis

#### **UCAPAN TERIMA KASIH**

<span id="page-8-0"></span>Praktek Kerja Lapangan (PKL) dapat berjalan dengan baik berkat bantuan dan bimbingan dari berbagai pihak. Untuk itu penulis ingin menyampaikan ucapan terima kasih kepada :

- 1. Allah SWT yang telah memberikan kesehatan dan kelancaran dalam menjalani dan menyelesaikan Praktek Kerja Lapangan.
- 2. Bapak Prof. Dr. Ir. Akhmad Fauzi, MMT selaku Rektor Universitas Pembangunan Nasional "Veteran" Jawa Timur.
- 3. Ibu Dr. Ir. Ni Ketut Sari, MT selaku Dekan Fakultas Ilmu Komputer di Universitas Pembangunan Nasional "Veteran" Jawa Timur.
- 4. Bapak Budi Nugroho, S.Kom, M.Kom selaku Koordinator Program Studi Teknik Informatika Fakultas Ilmu Komputer UPN "Veteran" Jawa Timur.
- 5. Ibu Henni Endah Wahanani, S.T., M.Kom selaku dosen pembimbing yang selalu memberikan arahan dan bimbingan selama penyelesaian Laporan Kerja Lapangan ini.
- 6. Mas Wawas Ihsan Prayogo selaku pembimbing lapangan
- 7. Kedua Orang tua dan keluarga penulis yang dengan sabar dan tulus telah memberikan motivasi, nasehat dan do'a yang tak ternilai harganya.

Penulis hanya bisa berharap, semoga Allah SWT selalu memberikan perlindungan dan balasan yang lebih di kemudian hari.

Surabaya, November 2022

Penulis

<span id="page-9-0"></span>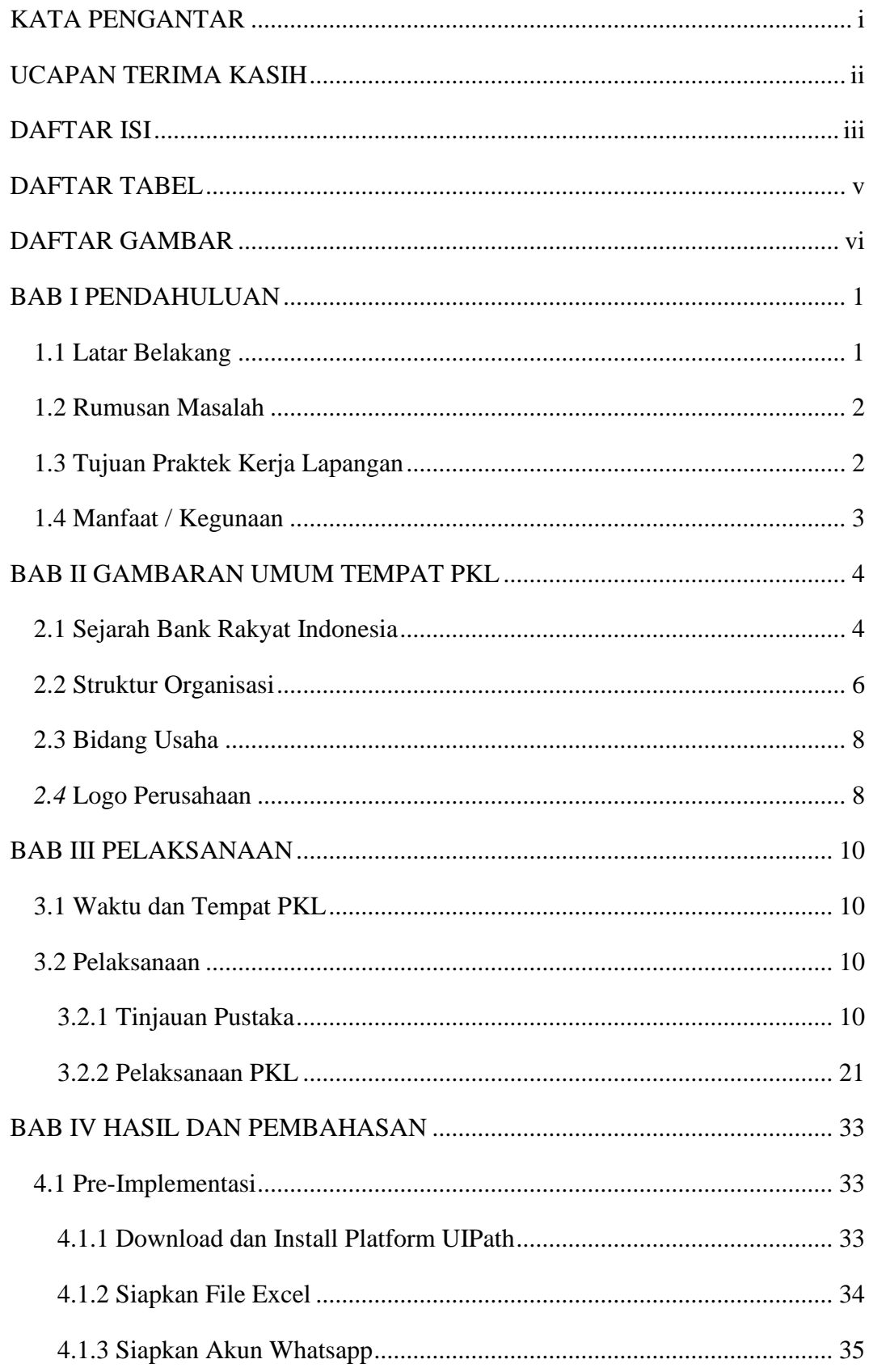

## **DAFTAR ISI**

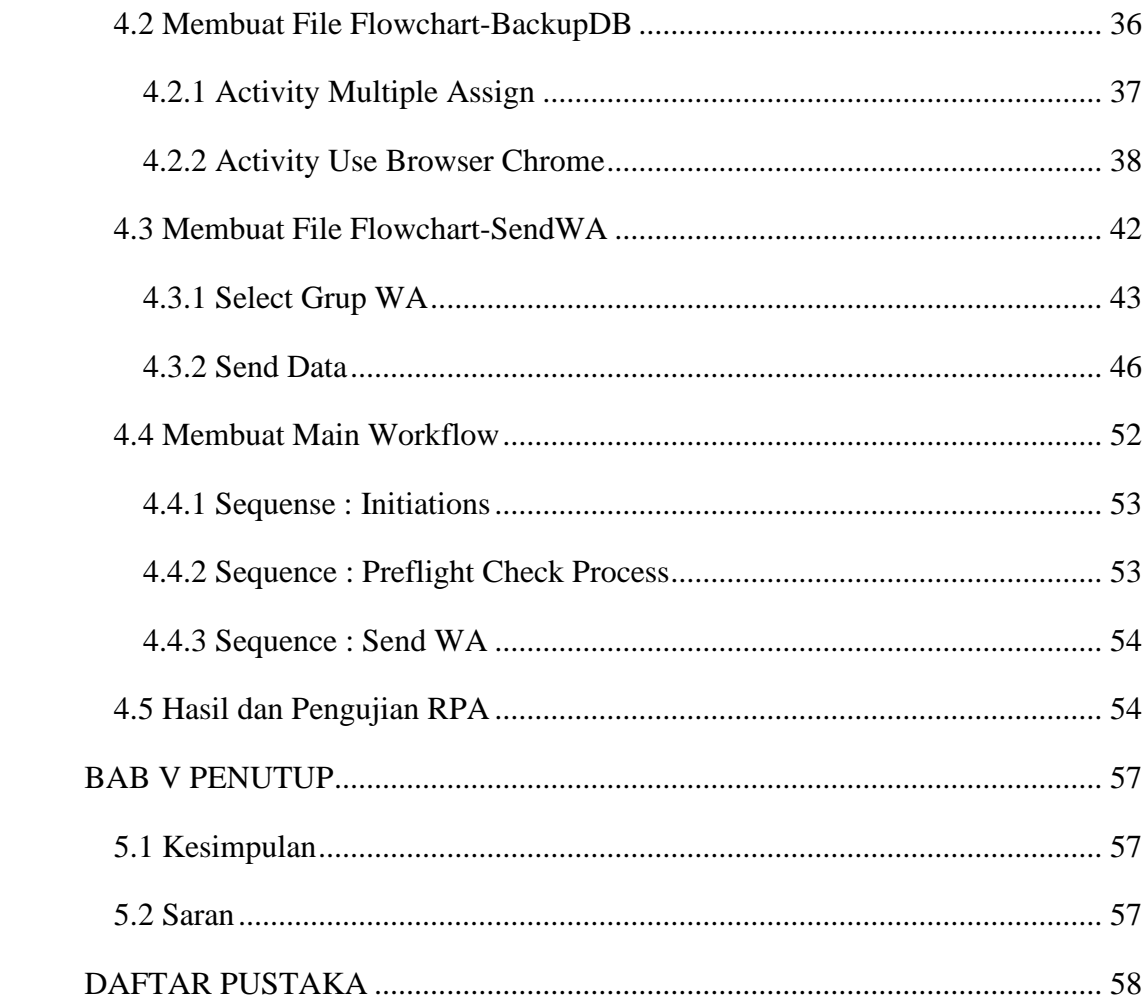

## **DAFTAR TABEL**

<span id="page-11-0"></span>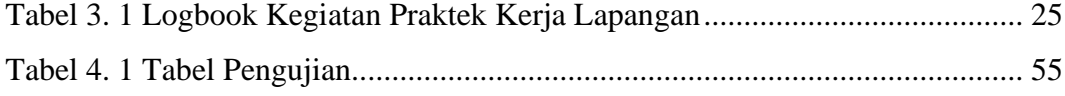

## **DAFTAR GAMBAR**

<span id="page-12-0"></span>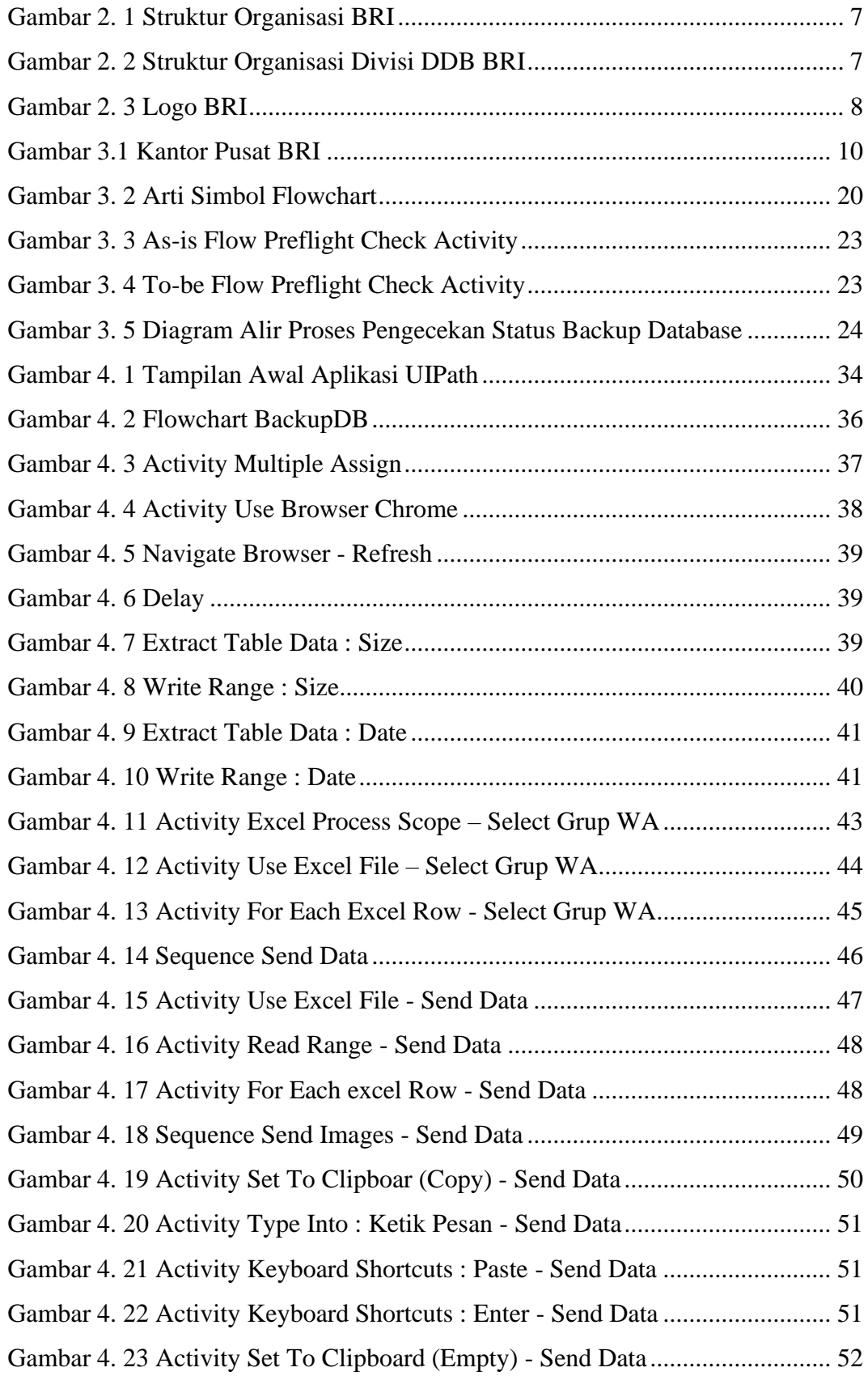

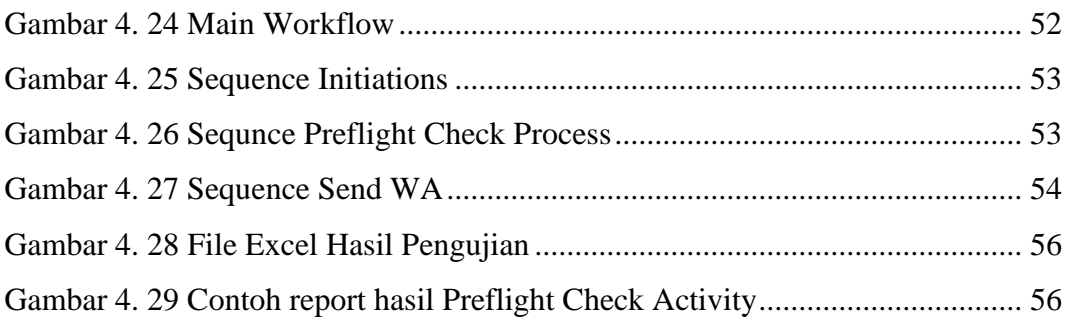